An die

Gemeindeprüfungsanstalt Nordrhein-Westfalen

Postfach 101879

D-44608 Herne

# **Antrag**

**auf Prüfung und Zulassung einer Anwendung zur kommunalen Haushaltsbewirtschaftung nach § 94 Absatz 2 Gemeindeordnung für das Land Nordrhein-Westfalen (GO NRW)** 

## **Der Antragsteller**

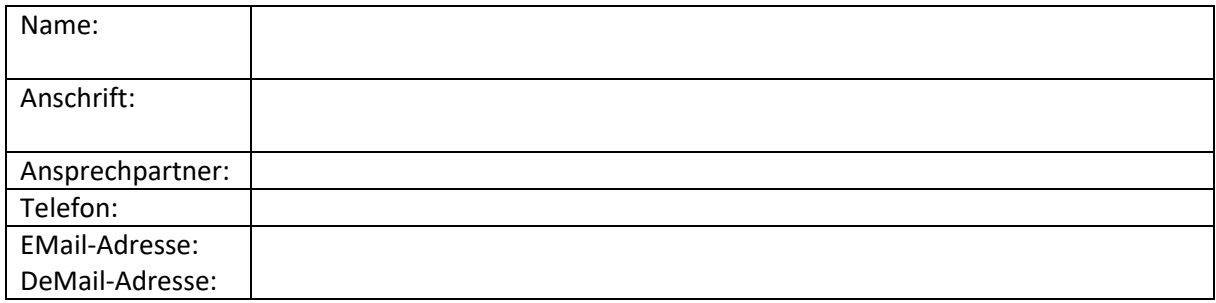

beantragt bei der Gemeindeprüfungsanstalt Nordrhein-Westfalen (gpaNRW) gemäß § 94 Absatz 2 Satz 2 der Gemeindeordnung für das Land Nordrhein-Westfalen (GO NRW) die Prüfung und Zulassung

## **der nachfolgenden Anwendung**

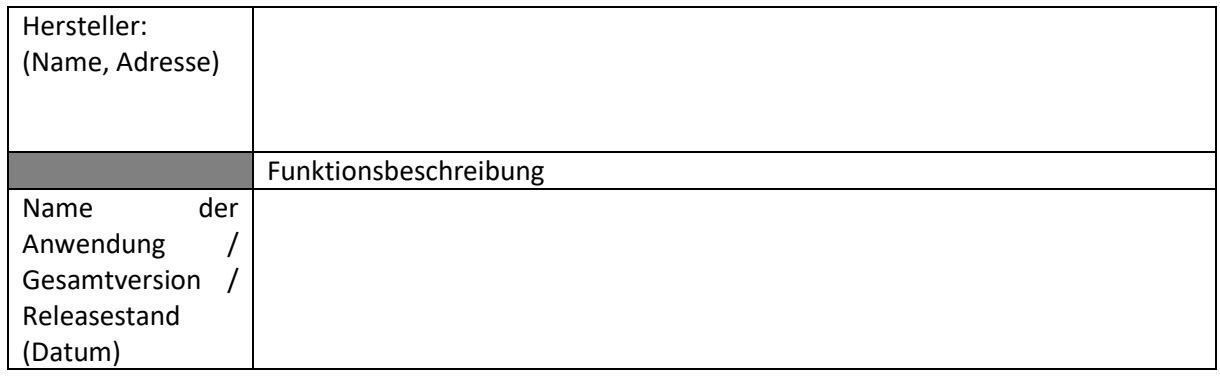

### **mit dem nachfolgenden Funktionsumfang (bitte ankreuzen)**

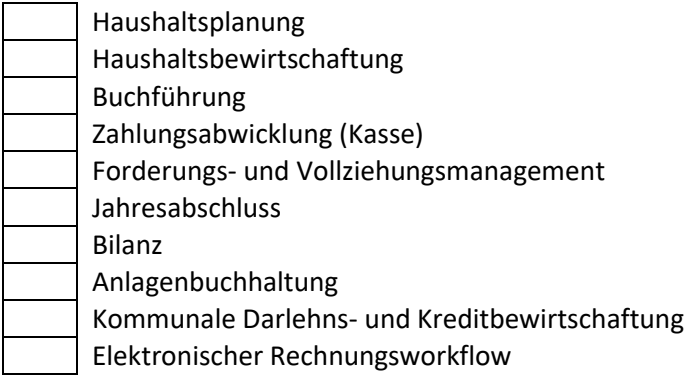

Sonstiges (bitte erläutern):

Die Anwendung wurde in der vorgelegten Version bereits zertifiziert durch: (*bitte entsprechende Zertifikate benennen und beifügen*)

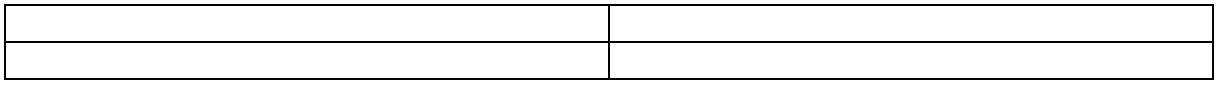

Folgende Dokumentationen (Handbücher, Releaseinformationen, Anwender- und Administrationshandbücher etc.) werden diesem Antrag beigefügt: (*bitte mit u. g. Uploadlink bereitstellen*)

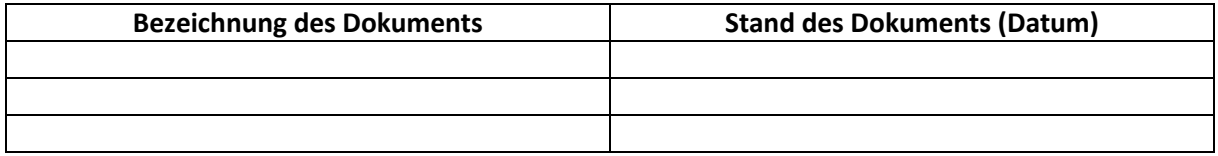

## **Gebührenhinweis**

Die Erhebung von Gebühren für die Prüfung und Zulassung sowie die Erstellung des Prüfberichtes richtet sich nach der Verwaltungsgebührensatzung der gpaNRW. Die aktuelle Verwaltungsgebührensatzung ist auf den Seiten der gpaNRW unte[r www.gpanrw.de](http://www.gpanrw.de/) veröffentlicht.

#### **Hinweis**

Wichtige Hinweise zum Prüfantrag und zum Prüfverfahren sind der Internetseite "Hinweise zum Zulassungsverfahren" zu entnehmen.

Bitte nutzen Sie die Möglichkeiten zur elektronischen Übermittlung der Unterlagen (Antragsformular, Dokumentationen und Zertifikate). Hierzu steht Ihnen folgender Uploadlink der gpaNRW zur Verfügung: https://austausch.gpanrw.de/filedrop/Zulassung

Nachfolgend bestätigt der Antragsteller die Kenntnisnahme dieser Hinweise (bitte ankreuzen und ergänzen).

Datum: